| V | <b>DoorB</b><br>Technology meets |         |
|---|----------------------------------|---------|
| - | rechnology meets                 | Design. |

| SMART LOCK                                                           | REGION/<br>COUNTRIES            | YALE ACCESS<br>MODULE | CONNECT<br>BRIDGE |
|----------------------------------------------------------------------|---------------------------------|-----------------------|-------------------|
| Assure Lock Keypad Keyed<br>YRD-216-XXX-XXX                          | Americas                        | ✓                     | ✓                 |
| Assure Lock Touchscreen Keyed<br>YRD-226-XXX-XXX                     | Americas                        | <b>V</b>              | <b>v</b>          |
| Assure Lock SL Touchscreen Key-Free<br>YRD-256-XXX-XXX               | Americas                        | ✓                     | ~                 |
| Assure Lever Keypad Keyed<br>YRL-216-XXX-XXX                         | Americas                        | ✓                     | <b>v</b>          |
| Assure Lever Touchscreen Keyed<br>YRL-226-XXX-XXX                    | Americas                        | ✓                     | ~                 |
| Assure Lever Keypad Key-Free<br>YRL-236-XXX-XXX                      | Americas                        | ✓                     | ~                 |
| Assure Lever Touchscreen Key-Free<br>YRL-256-XXX-XXX                 | Americas                        | ✓                     | ~                 |
| Assure Lock for Andersen Patio Doors<br>YRM276-CB1-XXX               | Americas                        | ✓                     | ~                 |
| Assure Lock 2 Keypad with Bluetooth<br>Keyed YRD-410-BLE-XXX         | Americas                        | X                     | ✓                 |
| Assure Lock 2 Touchscreen with<br>Bluetooth Keyed YRD-420-BLE-XXX    | Americas                        | X                     | ✓                 |
| Assure Lock 2 Keypad with Bluetooth<br>Key-Free YRD-430-BLE-XXX      | Americas                        | ×                     | ✓                 |
| Assure Lock 2 Touchscreen with<br>Bluetooth Key-Free YRD-450-BLE-XXX | Americas                        | ×                     | ✓                 |
| Assure Lock 2 Keypad with Wi-Fi<br>Keyed YRD-410-WF1-XXX             | Americas                        | ×                     | ~                 |
| Assure Lock 2 Touchscreen with Wi-Fi<br>Keyed YRD-420-WF1-XXX        | Americas                        | X                     | ✓                 |
| Assure Lock 2 Keypad with Wi-Fi<br>Key-Free YRD-430-WFI-XXX          | Americas                        | ×                     | ~                 |
| Assure Lock 2 Touchscreen with Wi-Fi<br>Key-Free YRD-450-WF1-XXX     | Americas                        | ×                     | <b>~</b>          |
| Assure SL                                                            | Middle East                     | <b>~</b>              | <b>~</b>          |
| August 4th Gen                                                       | Americas                        | X                     | ~                 |
| August 3rd Gen Callisto                                              | Americas                        | X                     | ✓                 |
| August Pro                                                           | Americas                        | ×                     | <b>V</b>          |
| Conexis                                                              | UK                              | <b>v</b>              | <b>v</b>          |
| Digital Monoblok                                                     | MEA                             | ✓                     | ~                 |
| Doorman V2N                                                          | Scandinavia                     | <                     | <b>v</b>          |
| Doorman L3                                                           | Scandinavia                     | X                     | <b>V</b>          |
| Doorman V2N                                                          | Finland                         | ✓                     | ~                 |
| Doorman L3                                                           | Finland                         | X                     | ~                 |
| Keyless                                                              | UK, MEA                         | ✓                     | ✓                 |
| Linus Euro                                                           | PAN Euro                        | X                     | ✓                 |
| Linus Finland                                                        | Finland                         | X                     | ✓                 |
| Linus L2                                                             | Americas,UK,<br>parts of Europe | ✓                     | <b>~</b>          |
| Linus Scandinavia                                                    | Scandinavia                     | X                     | <b>v</b>          |
| Linus Finland                                                        | Finland                         | ×                     | <b>V</b>          |
| nexTouch Cylindrical Level<br>Lock ( Commercial)                     | Americas                        | ✓                     | $\checkmark$      |
| nexTouch Sectional Mortise<br>Lock ( Commercial)                     | Americas                        | ✓                     | <b>V</b>          |
| Smart Cabinet Lock                                                   | EMAIA                           | X                     | ✓                 |
|                                                                      | •• ••••••                       |                       |                   |

## COMPATIBLE YALE ACCESS API SMART LOCKS

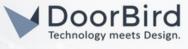

| SMART LOCK                                | REGION/<br>COUNTRIES | YALE ACCESS<br>MODULE | CONNECT<br>BRIDGE |
|-------------------------------------------|----------------------|-----------------------|-------------------|
| Smart Lock Pro                            | SAARC                |                       |                   |
| Smart Safe                                | EMAIA                | ×                     | ✓                 |
| Yale Delivery Box                         | Americas             | ×                     | <b>v</b>          |
| Yale Smart Cabinet Lock                   | Americas             | ×                     | ~                 |
| Yale Smart Safe                           | Americas             | ×                     | ✓                 |
| YDM3109A                                  | MEA, SAARC           | ×                     | ✓                 |
| YDM4109A                                  | MEA, SAARC           | ✓                     | ✓                 |
| YDM3115A                                  | SAARC                | ✓                     | ✓                 |
| YDM3220                                   | SAARC                | <b>V</b>              | ✓                 |
| YDM7116A                                  | SAARC                | ✓                     | ✓                 |
| YDM7220                                   | SAARC                | <                     | ✓                 |
| YDD724A                                   | SAARC                | <b>~</b>              | <b>~</b>          |
| YDF40A                                    | SAARC                | <b>V</b>              | <b>×</b>          |
| YDR30GA                                   | SAARC                | <b></b>               | ✓                 |
| YDR41A                                    | SAARC                | ✓                     | ✓                 |
| YDR414A                                   | SAARC                | <b>~</b>              | ~                 |
| YDR50GA                                   | SAARC                | ✓                     | <                 |
| YMF40A                                    | SAARC                | <b>~</b>              | ~                 |
| YMI70A                                    | MEA, SAARC           | ✓                     | ✓                 |
| ΥΜΗ7ΊΑ                                    | MEA, SAARC           | ✓                     | ✓                 |
| YRC256-XXX-XXX (Pro- Commercial)          | Americas             | ✓                     | ✓                 |
| YRC226/YRC620-XXX-XXX<br>(Pro Commercial) | Americas             | ✓                     | V                 |
| YRC216-XXX-XXX (Pro Commercial)           | Americas             | <b>V</b>              | <b>v</b>          |
| Yale Smart Safe                           | Americas             | ✓                     | ~                 |

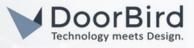

## SYSTEM REQUIREMENTS

 DoorBird IP Video Door Station D10x/D11x/D20x/D21x-Series or DoorBird IP Upgrade D301A (Audio only) Yale Smart Lock

## ADDITIONAL INFORMATION

The following guide will take you through the steps of setting up a DoorBird IP Video Door Station in connection with a Yale Smart Lock.

Please make sure that your DoorBird is online, using this service:

https://www.doorbird.com/checkonline

The local IP address of your DoorBird is available from the same page.

## 1. SETTING UP THE DOORBIRD IP VIDEO DOOR STATION

For the DoorBird IP Video Door Station to be properly able to communicate with the Yale Smart Lock, the DoorBird device's settings must be adjusted accordingly.

1. Open the DoorBird App and tap the cogwheel symbol on the bottom right to enter the settings screen.

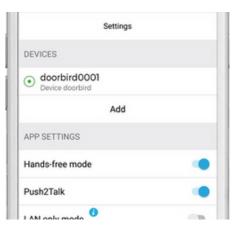

- 2. Tap the device you wish to configure.
- 3. On the following screen, scroll down and tap the field in the "SMARTLOCKS" section.

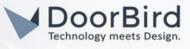

| SECURITY         |           |   |
|------------------|-----------|---|
| Confirm actions  | \$        |   |
| Relay security   |           | > |
| SMARTLOCKS       |           |   |
| Off              |           | > |
| FIRMWARE VERSION | 4: 000120 |   |
|                  | DELETE    |   |
| (6)              | Θ         | Ø |

4. From the list of compatible smart locks, tap "Yale Bridge (API integration)".

| LiftMaster      |                  |  |
|-----------------|------------------|--|
| Nuki            |                  |  |
| Nuki Bridge (A  | API integration) |  |
| Valo (ADLintor  | aration)         |  |
| Yale (API integ |                  |  |

5. You will subsequently be presented with the Yale Login screen. Enter the credentials belonging to your Yale account and tap "SIGN IN".

| •••              |
|------------------|
| Yale             |
| 255              |
|                  |
| Forgot Password? |
|                  |

6 .After logging in, a verification code will be sent to your smartphone. Enter it in the following field and hit "Verify".

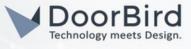

| Yale                              |                                        |
|-----------------------------------|----------------------------------------|
| Verify Your                       | Account                                |
| We just sent a<br>verification co | text with a<br>de to (***) *** - 0631. |
|                                   |                                        |
| Enter Code                        |                                        |

7. When prompted with the required app privileges, tap "Agree".

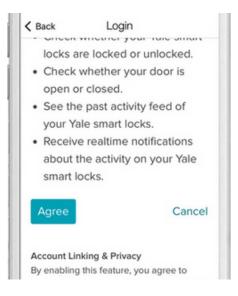

8. Should you have multiple Yale locks associated with this account, you will be asked to select which one to connect with your DoorBird IP Video Door Station.

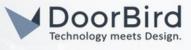

| < Login    | Smartlocks |  |
|------------|------------|--|
| Front Door | Lock       |  |
| Back Door  | Lock       |  |
|            |            |  |
|            |            |  |
|            |            |  |
|            |            |  |
|            |            |  |

You have now successfully completed the setup of the Yale Smart Lock.

For questions and problems regarding the product "Yale Smart Lock" please contact the manufacturer online: https://www.yalehome.com/support

For questions and problems regarding our devices (DoorBird IP Video Door Station) please use the contact form to

get In touch with our technical support: <u>https://www.doorbird.com/contact</u>.